This manual is written with the assumption, that the reader has coarse knowledge of Forth programming. No general instructions how to operate with Forth are provided.

The CForth intention is to make a straightforward user oriented Forth system, specifically to organize electronic control of art objects and installations or similar process control.

No attempt is made to comply with established Forth standards.

No attempt is made to "program Forth by Forth". At the expensive of code length everything is programmed on rather flat subroutine nesting.

Where standard Forth systems compile sniblets of assembler code to manage runtime behaviour, CForth uses several specific "doAll" runtime operators for loops, conditionals, variables and constants. So I think, CForth is an acceptably fast Forth system, which is easy to understand and to manage.

Instead of Forth "Words" the termini "**Kernel Operator**" and "**User Thread**" are used. Data Stack, Return Stack and Thread Code are organized each as array of 32bit words

## Some CForth internals:

**Access to Kernel Operators** is organized in three synchronous arrays, which gives a small advantage compared with organisation in a structure of arrays.

One array contains the name words,

another one contains pointers to their code subroutines,

## a third one contains their **attributes:**

**COMPILEONLY** can only be compiled in compiling mode

**IMMEDIATE** cannot be compiled, only be executed immediately even in compiling mode. **RUNTIME** is a runtime operator which is compiled by another operator.and executed at runtime. Cannot be handled by the user directly. RUNTIME includes COMPILEONLY COMPILEONLY and IMMEDIATE are combined in some cases.

**Special is the BACKGROUND attribute**, which allows selected Operators (see Glossary) to be started in a simple background (or say "debugging") process while a User Thread is executed. Good for manipulation of CONSTants and VARiables, for single step operation and break of endless loops. BACKGROUND and IMMEDIATE are combined in some cases. Attribute violation by the user causes an error message but does not abort the main process.

**Access to User Threads** is organized as an array of structures with following entries:

1. "name", name word, max 15 chars plus null termination

2. "toCompile" contains the absolute start address of the compiled thread in the Thread Code array or actual data value of CONST and VAR.

3. "attributes" contains the CONST or VAR attribute or the index of the compiled thread in the Thread Code array. Double storage of thread address and thread index has some advantages for token search. By means of Kernel Operators REV and VAL, CONST can be

used similar like VAL. But CONST puts its value, VAR puts its address on stack when called.

To keep it simple, User Threads can never be made COMPILEONLY, IMMEDIATE, RUNTIME or BACKGROUND.

## The **Thread Code is organized** as follows:

The complete code is stored in a single array of 32 bit words. Each "User Thread" occupies a defined part within this array.

Beginning from the thread start index within this array (index and absolute start address are stored in User Thread structure "attributes") during compilation "token" are added in linear sequence. Where necessary a token is followed by one or more additional words which contain a literal, an address to be put on TOS or or a string to be sent at runtime.

During runtime, "token" are read, interpreted and executed. Each time, when the read "token" points to a User Thread, the instruction pointer jumps to that start index and when the ';' token is reached, back to the original (index+1).

At any time, **execution can be switched to single step operation** with operator "ST" and return to normal execution is made with Operator "RUN". The Background Process can be switched off completely with Operator "NO-DBG", saves ca. 40% runtime. All this can be handled from the background process. Vice versa: in "no-debug" mode, any **terminal input CTRL\_D switches back** to RUN mode.

**About "token"**: each Kernel Operator is compiled in a User Code thread with its index in the array of Kernel Operator code pointers (max 8 bit). But each User Thread called by another User Thread is compiled in the calling User Code thread with its previously compiled absolute start address (i.e.SRAM address > 0x20000000, so easily distinguished from Kernel Operators)

It would have been possible to compile the start address of Kernel Operator subroutines directly, which would speed up the runtime a little bit. But I didn't because the actual solution makes the compiled code better user readable (Kernel Operator "MEM"). This concept implies some waste of project memory. The STM32G431 has plenty of this. The STM32F042 memory is rare anyway. Possible alternatives don't give a noticeable benefit.

#### All **operations are performed as 32bit signed integer**.

No warning or error message, when result is out of 32 bit range.

Two Exceptions (not implemented for STM32F042):

- --- \* (multiplication): First factors are converted into float and checked if 32bit int overflow will happen. In this case, execution is terminated with an error message. Else multiplication is performed 32bit signed int. (STM32F042 no float support, no error msg!)
- --- \*/ (combined multiplication/division): First factors are converted into float and checked if multiplication will exceed 32bit int range. If not, the operation is performed with 32 bit integer. If overflow would happen, the operation is performed in "float". If this result fits into 32bit int, the result is reconverted into 32 bit signed integer (may cause small rounding error). (**STM32F042 no float support, performed int only, no error msg, risk of overflow!)** Else operation is terminated with an error message.

In accordance with the intended range of use (simple process control) introduction of unsigned operations seems not necessary. Though it would be rather easy to inplement a set of float operations due to the FPU of L4 and G4 processors, this seems not to make sense for the intended range of use.

All text input is case insensitive (internally converted to upper case) except user strings to be sent via terminal or serial I/O.

As a new option (Dec.2020) some firmware versions are supplied without RS-232 interface, only with USB terminal. This releases some I/O pins and Flash code space (STM32F042).

# CForth "Projects":

In accordance with the memory design of the STM32G431KB processors, up to 6 "**Projects**" are supported. The versions for STM32L476 have the same memory configuration. Due to restricted memory, the STM32F042 supports only one project (one in Flash, experimental work in SRAM is possible independently). Actual CForth operation (interactive and compilation) is always done in SRAM. "Compilation into Flash" is not supported.

**By default Project #0, an "Empty Project"** is loaded with default parameters into SRAM. This installs two CONSTants P0, P1 and two VARiables V2, V3 **as user token**, to be helpful for interactive process control. FORGET them if not needed. User Threads can be compiled and executed in the Empty Project, but are lost when a power cycle or reset is made.

Projects #1 to 5 (with DMX only 1 to 3) can be **loaded from Flash** to SRAM (operator "**LOAD** "). Existing code in SRAM is overwrittten then. If the corresponding Flash area is "virgin", an empty project is loaded instead. "Project#0" always loads an empty project

Deviating from this, the F042 version loads an empty project with operator EMPTY. LOAD and SAVE don't ask a project number.

Any project in SRAM can be **burnt into Flash** (operator "**SAVE** ") as Project #1 to 5 (with DMX only 1 to 3, STM32F042 only one), assigned Flash area is overwritten then. Project#0 can be saved too. CForth starts with an empty project then. Together with the project specific code, some **global system parameters** (as active project number, USB Vid/Pid, baud rate) are stored in a separate Flash area, which is shared by all Projects. Particularly the active project number is stored there**. So after power cycle, intended ColdStart or reset, the last saved project is automatically reloaded** from Flash into SRAM (**or an empty project**).

You can **change the project number** which is automatically loaded at CForth start: Load this desired project (modify it or not) and restore it into Flash (same or another project number).

# Glossary of Operators:

unmodified Nucleo modules.

Operator names written **red** are **not implemented for STM32F042** Operator names written **green** are NOT implemented in versions **without RS-232 interface**, including

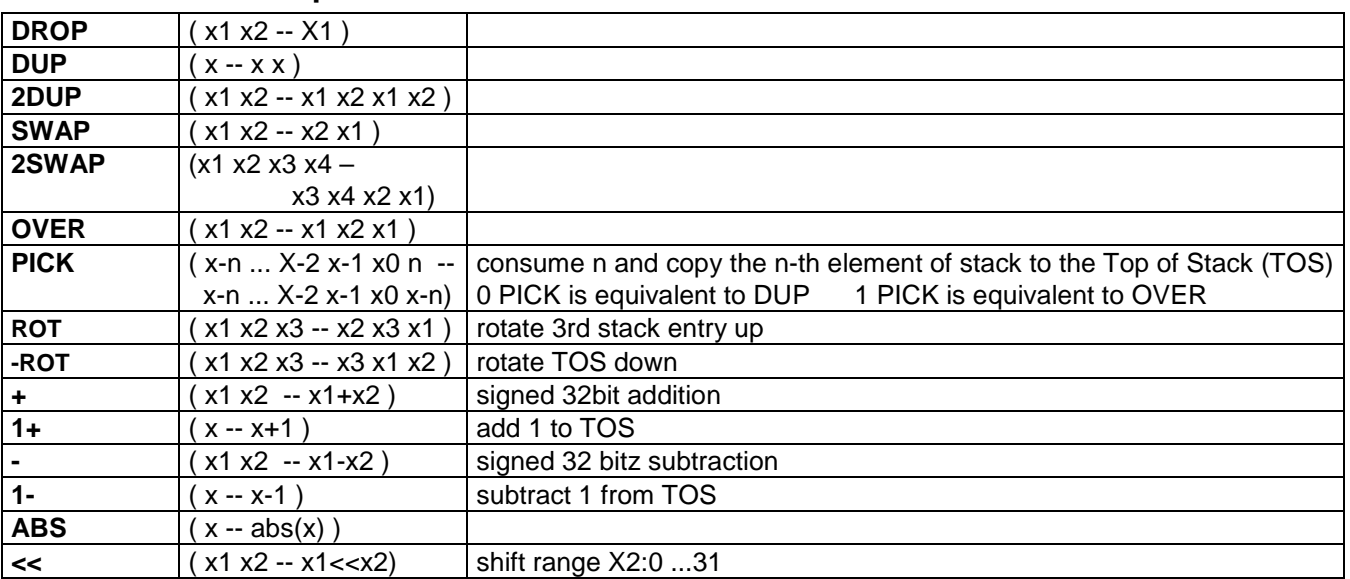

#### **Arithmetic Kernel Operators:**

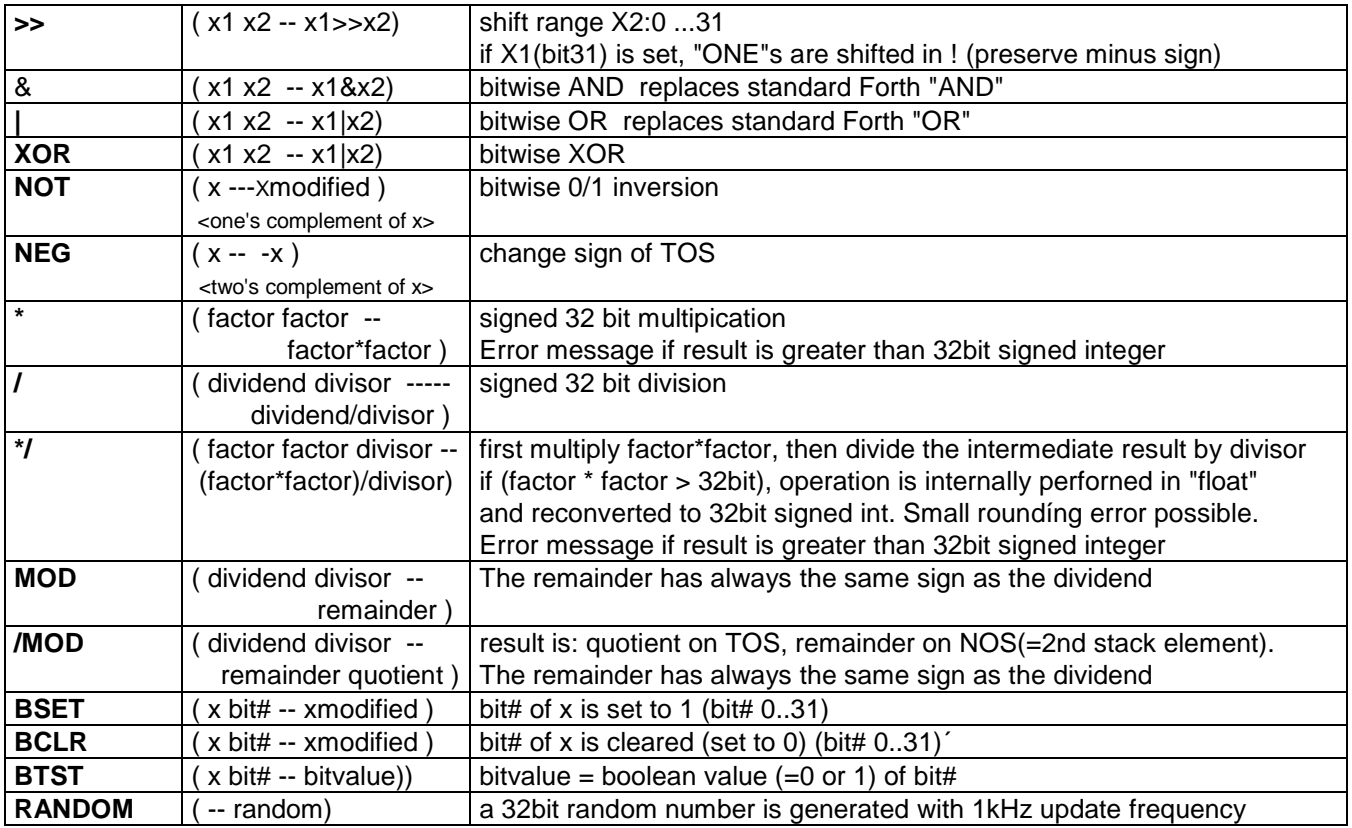

# **Comparison Operators**

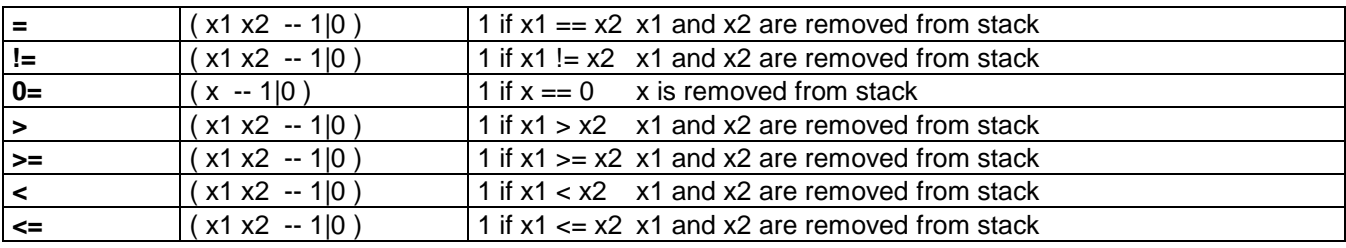

# **Memory Operators**

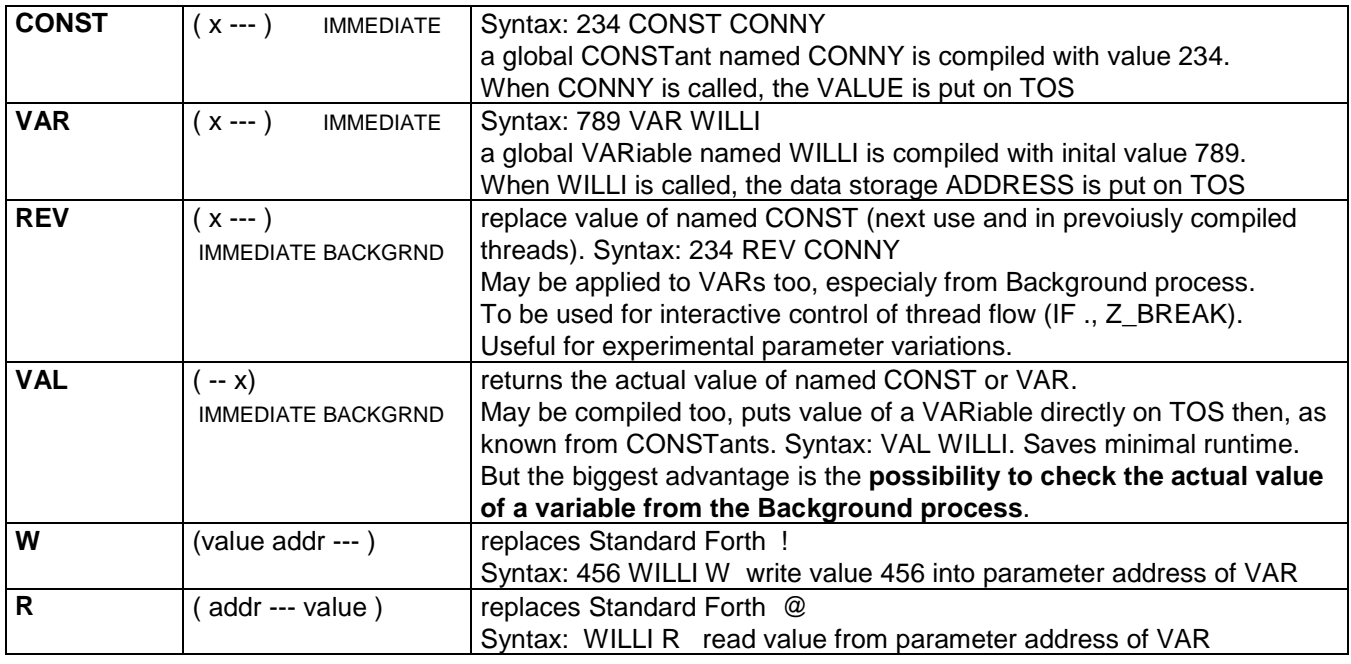

## **Terminal Operators**

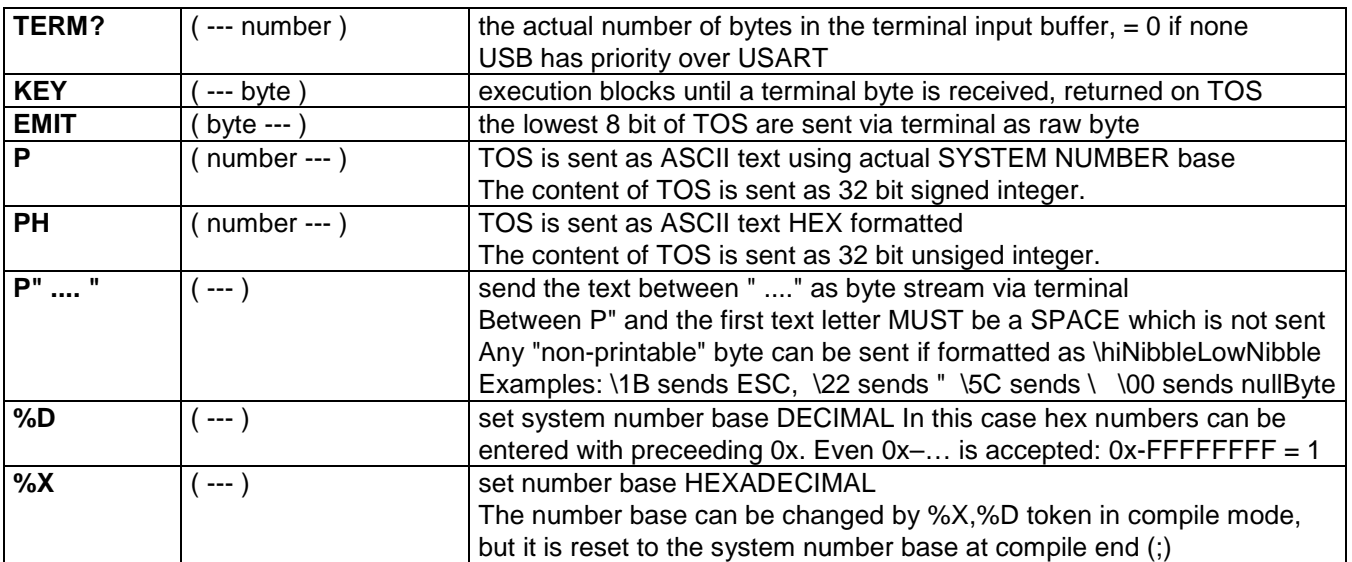

## **Serial I/O Operators**

(not supported by unmodified Nucleo boards and the special "CForth DMX Mini" version) With the SPLIT operator (see below), USB and USART can get different functions.

By default, both work parallel as terminal.

But each of them can be configured as serial data I/O.

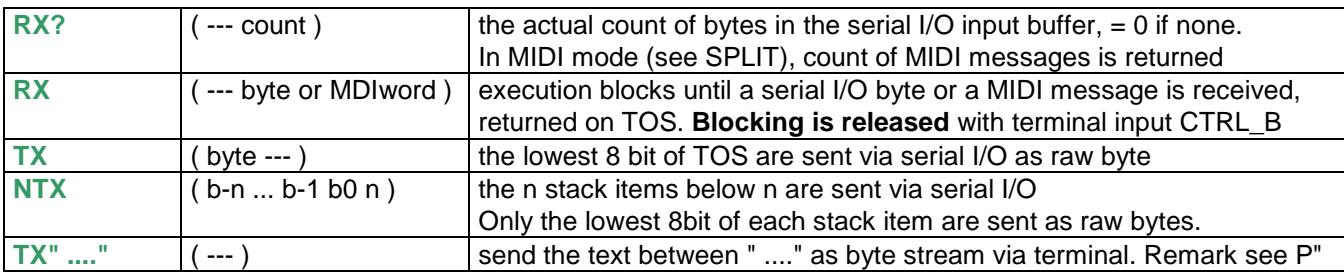

#### **Time Operators**

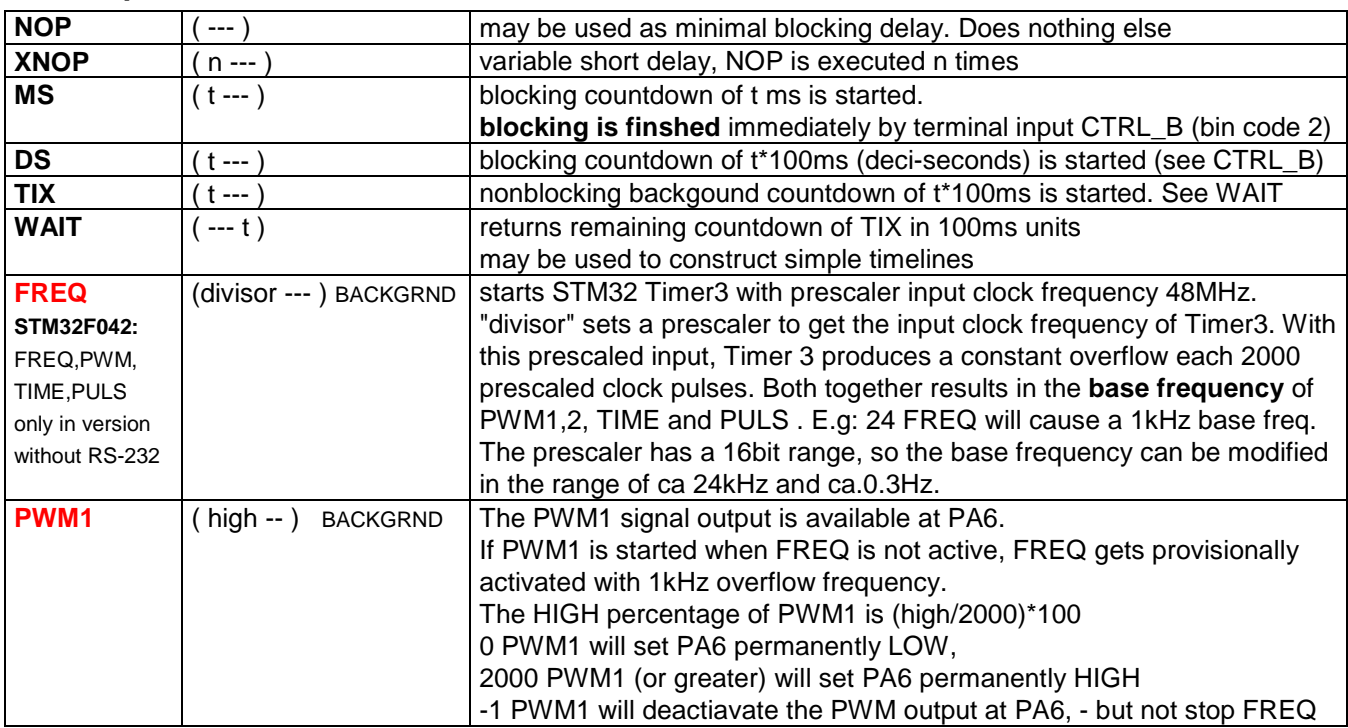

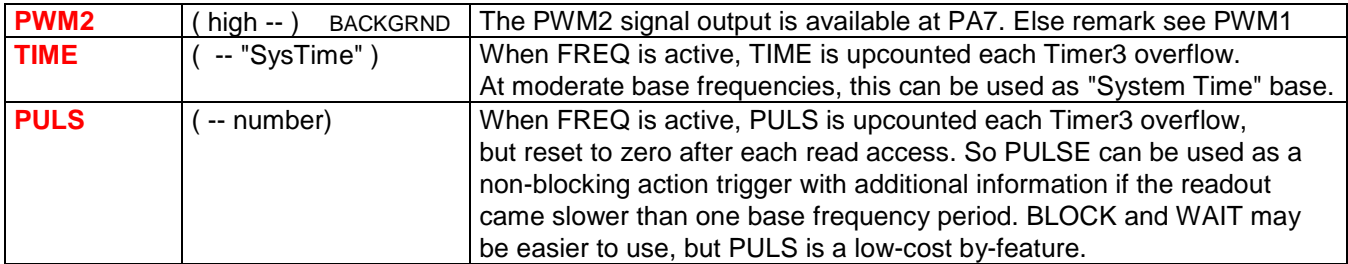

# **Peripheral Operators**

Each of the following operators configures the pin each time it is called at cost of additional runtime, but handling is quite easy this way.

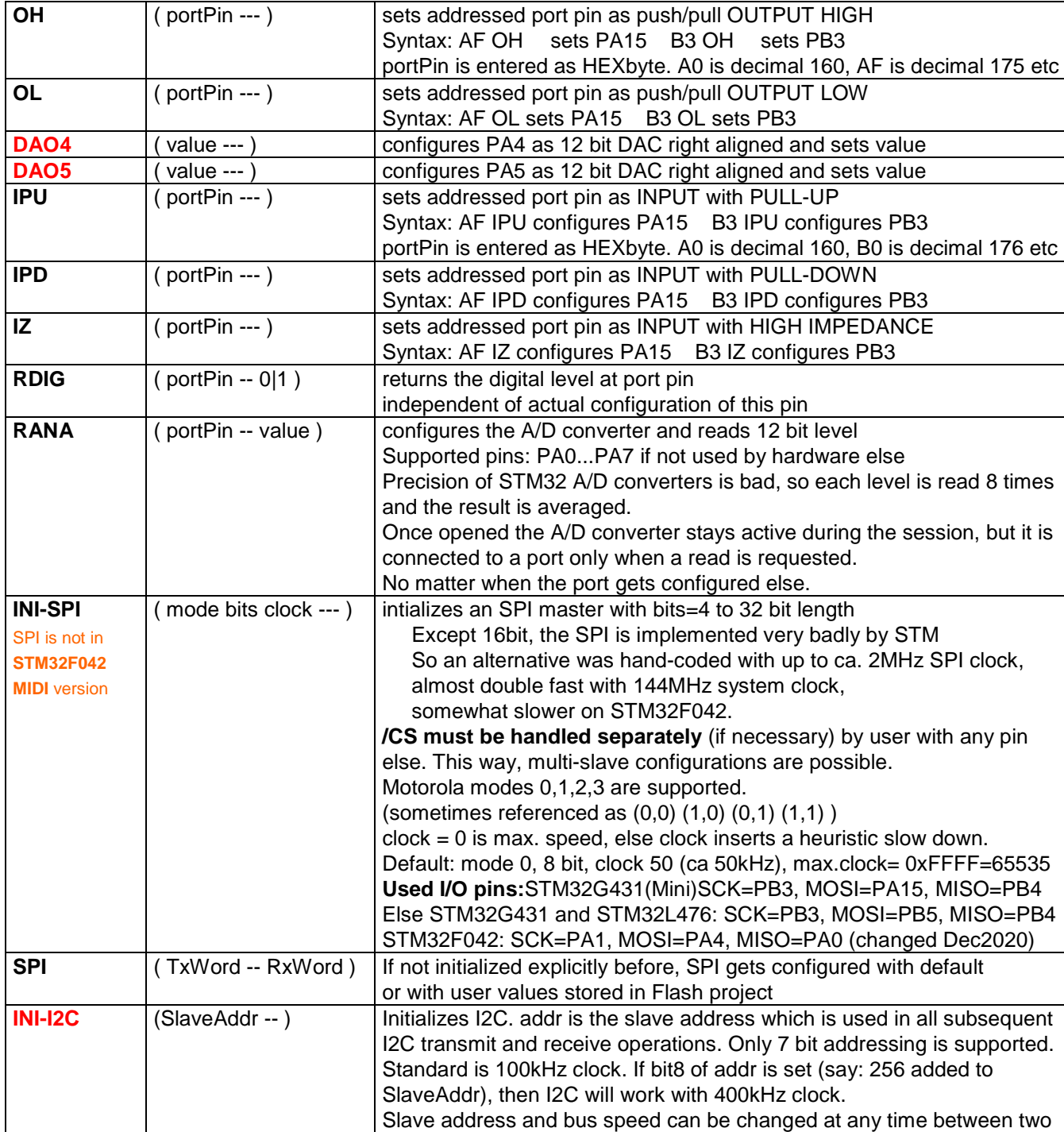

User is responsible not to connect an output with another output

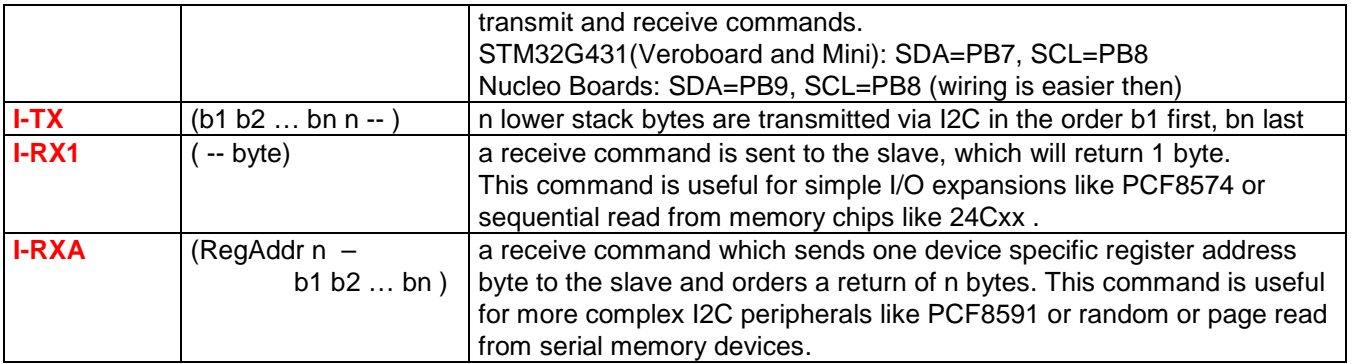

Following operators manipulate MCU peripheral register directly, good knowledge of the STM32 Reference Manual is necessary.

Don't confuse these operators with W, R, BSET, BCLR, BTST! Both sets use different address spaces and context.

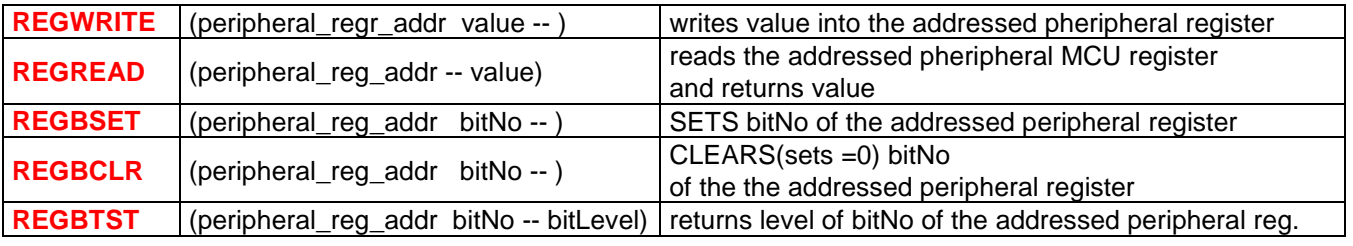

#### **Structuring Operators**

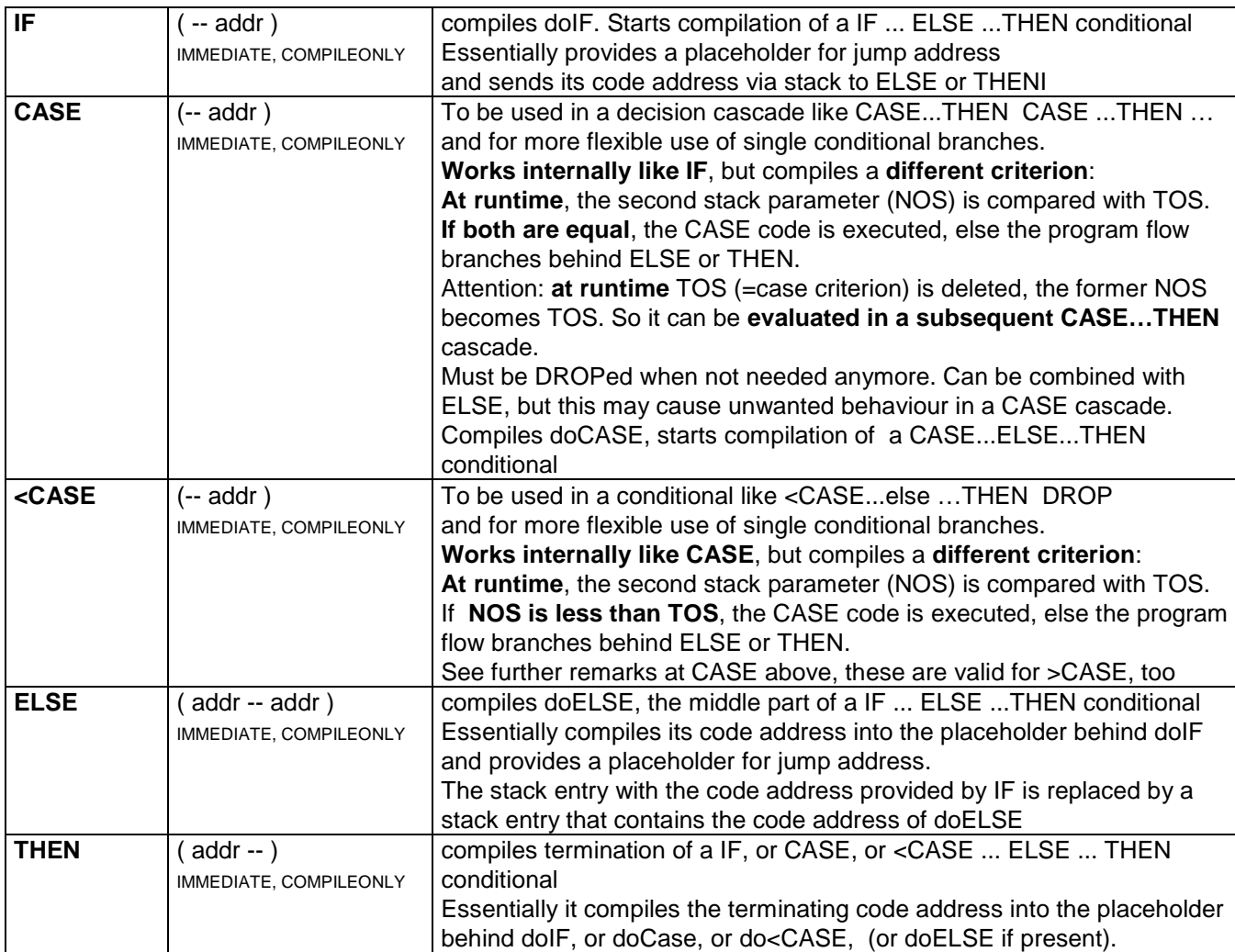

#### **Loops are handled quite different from standard Forth implementations**.

Because most technically interested people have some knowledge in C or Java today, I have tried to organizise loops more C-style for easier learning and remembering

DO ... WHILE is functionally synonym with standard BEGIN ... UNTIL

DO ... AGAIN is functionally synonym with standard BEGIN ... AGAIN

DO ..ZBREAK .. AGAIN is functionally synonym with standard BEGIN..WHILE..REPEAT

FOR ... LOOP is functionally synonym with standard DO ... LOOP

The essential task of runtime ops doDO and doFOR is to put the code address for loop BREAK on the Return stack.

The **end of all these kind of loops** is compiled as follows:

Behind the type specific runtime token (doWHILE, doAGAIN, doLOOP),

first the loopback address gets compiled (back to behind DO or FOR).

Next the runtime token for BREAK handling is compiled (Return Stack adjustment): RP-1 (behind WHILE and AGAIN) deletes 1 entry, RP-4 (behind LOOP) deletes 4 entries. When the loop is terminated "normally", execution passes there too, and the BREAK address (plus 3 loop parameters of FOR...LOOP) is removed from ReturnStack.

The code body of any loop **may contain one or more of these runtime tokens**: doBREAK terminates the loop unconditionally synonym with standard LEAVE  $doZBRK$  checks TOS: if  $= 0.$  the loop is BREAKed, else execution continues linear If doZBRK is used several times in a loop, different criteria may be used.

doCONTI jumps unconditionally to the loop end runtime token:

When used in a DO..WHILE loop**, jump is made to directly to doWHILE**

over the loop termination check compiled ahead of doWHILE.

doWHILE always checks TOS: if =0:termination, else loop is continued.

**So, this criterion must be placed on TOS before execution of doCONTI.** 

If doCONTI is used several times in a loop, different criteria may be used.

When used in DO..AGAIN, jump is made to doAGAIN, which recycles to behind doDO

When used in FOR..LOOP, jump is made to doLOOP,

which checks and updates the Ioop index (2nd Return Stack entry).

If the loop end is not yet reached, code execution is looped back to behind doFOR.

Else execution continues linear behind doLoop via RP-4.

Internally, doCONTI uses the Return stack entry the same way as BREAK,

but simply initiates a jump which is 2 ThreadCode fields shorter.

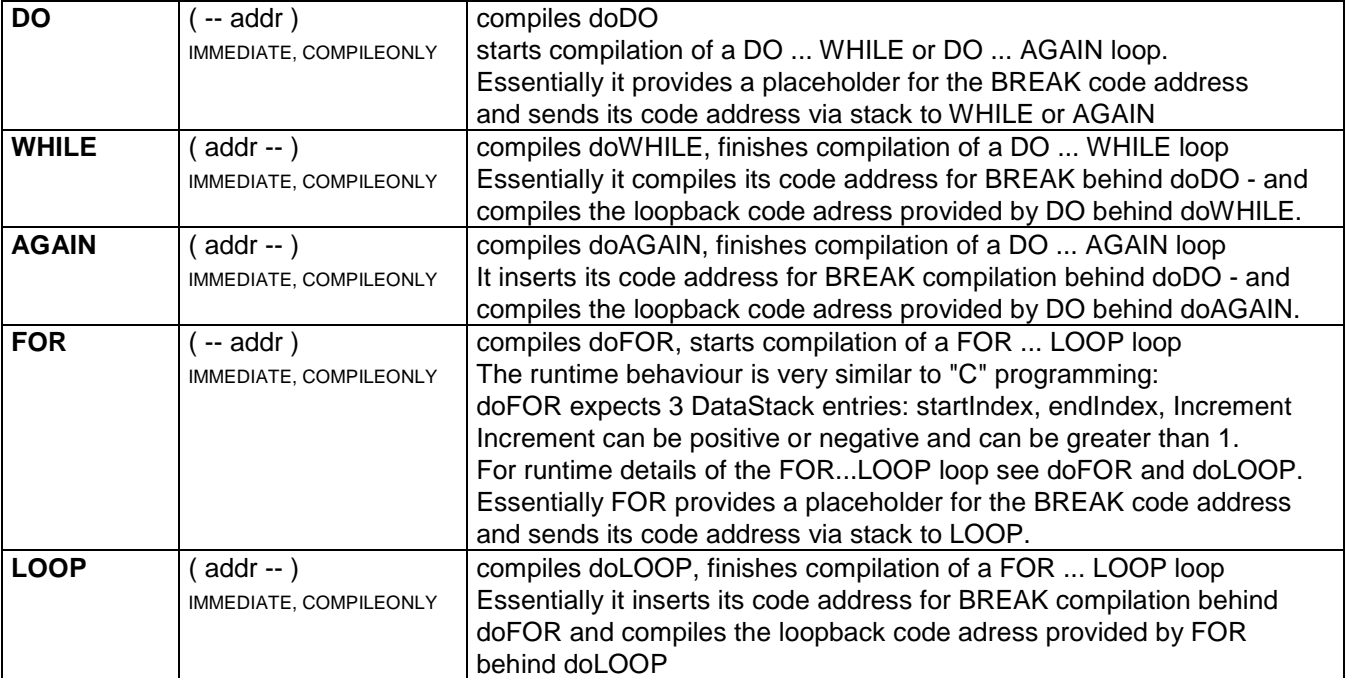

#### **Operator specific descriptions:**

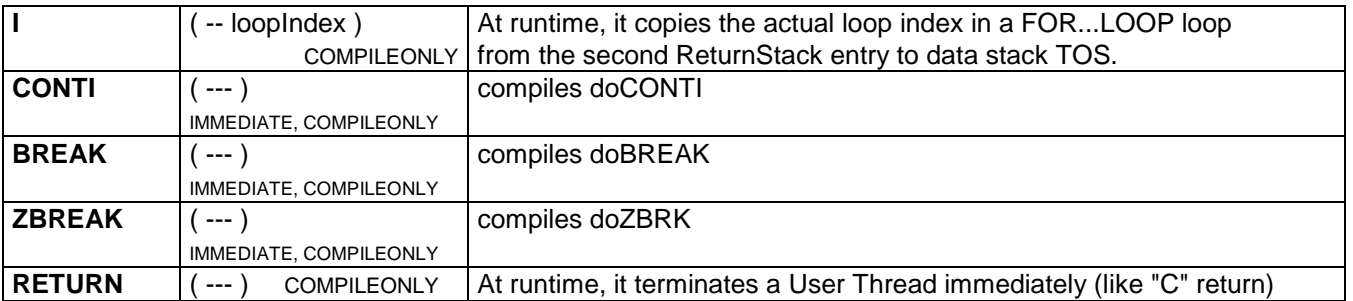

## **Runtime Operators**

are compiled by other operators and control the runtime behavior. All runtime operatores have the RUNTIME attribute. No direct user handling or access, but essential for code interpreation with SEE and STEP

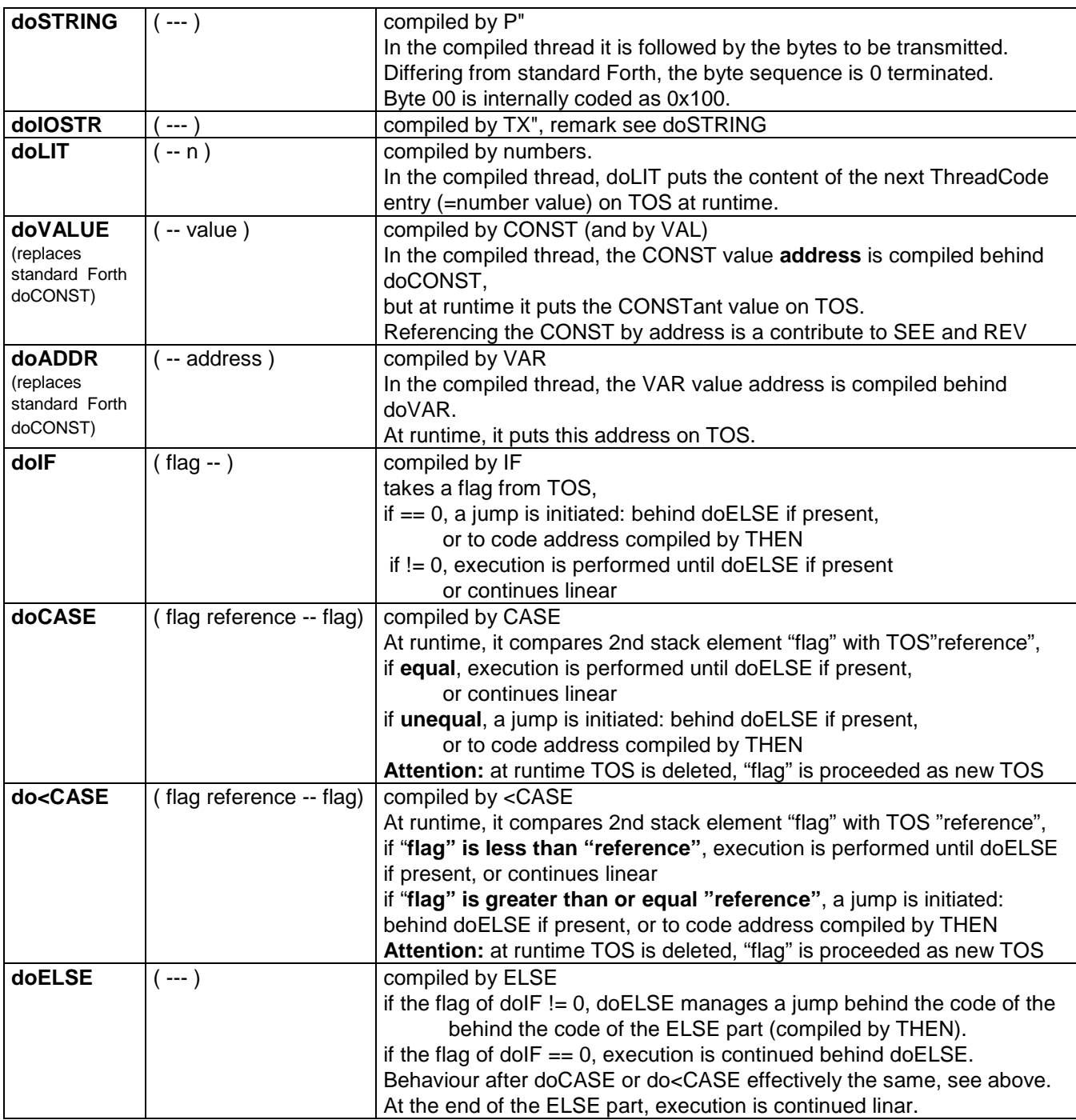

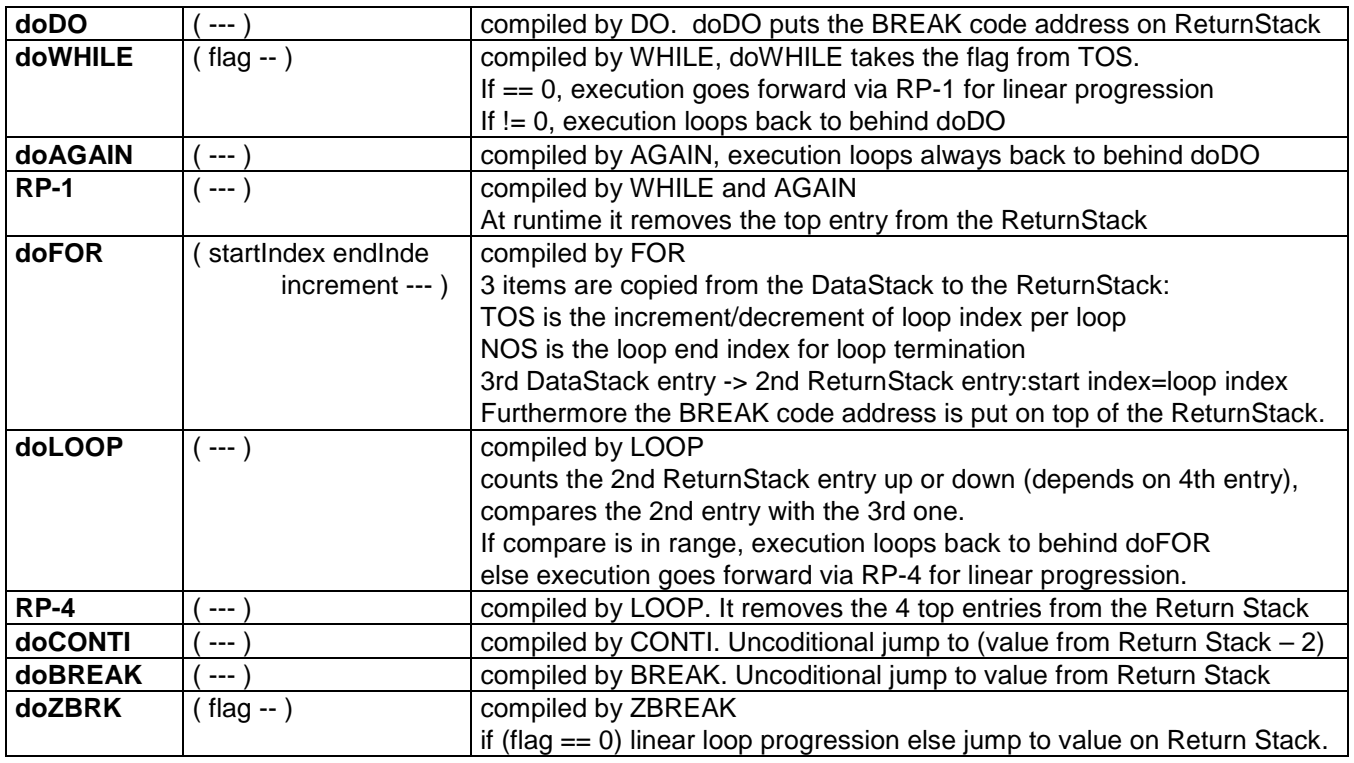

# **Compiler Operators**

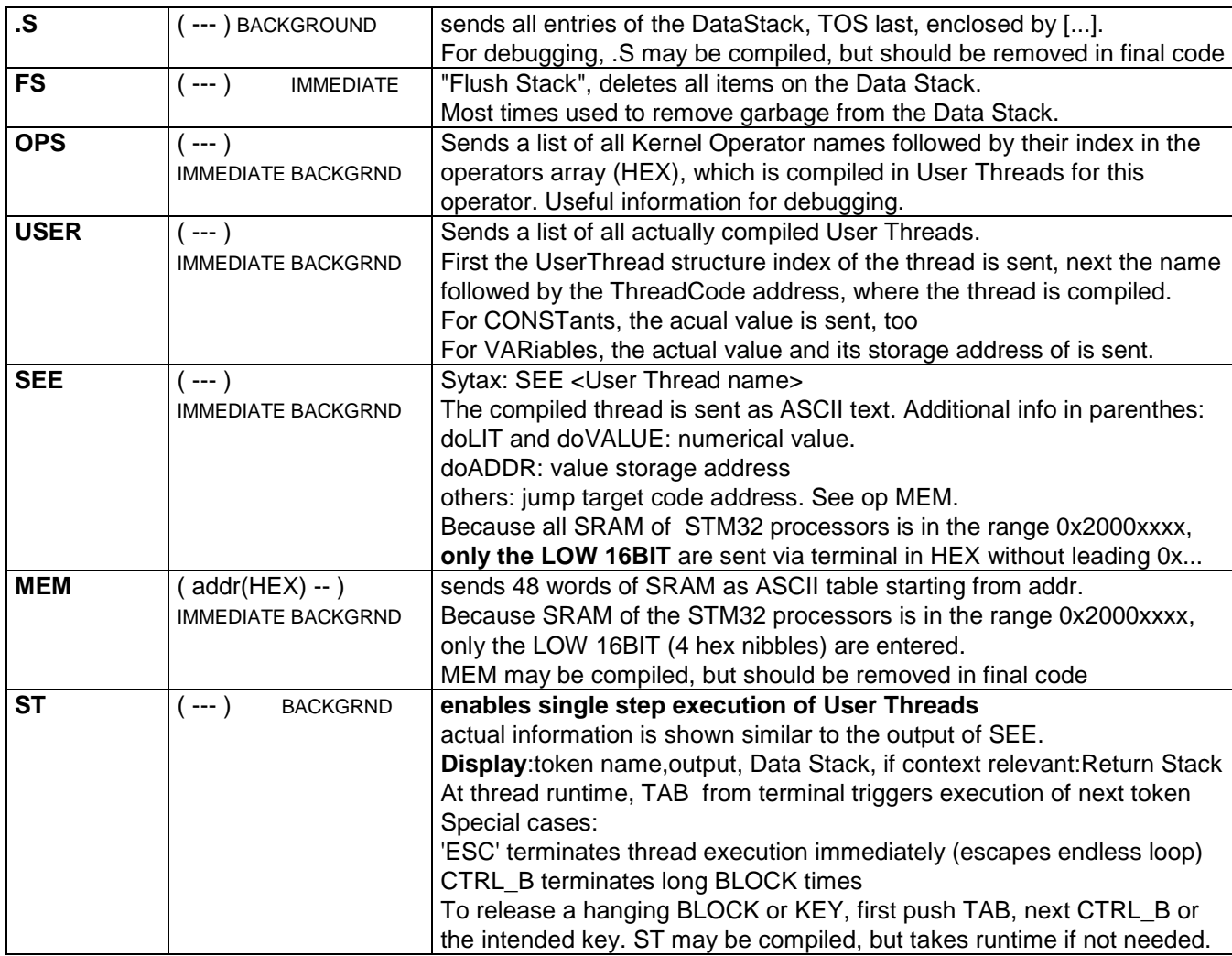

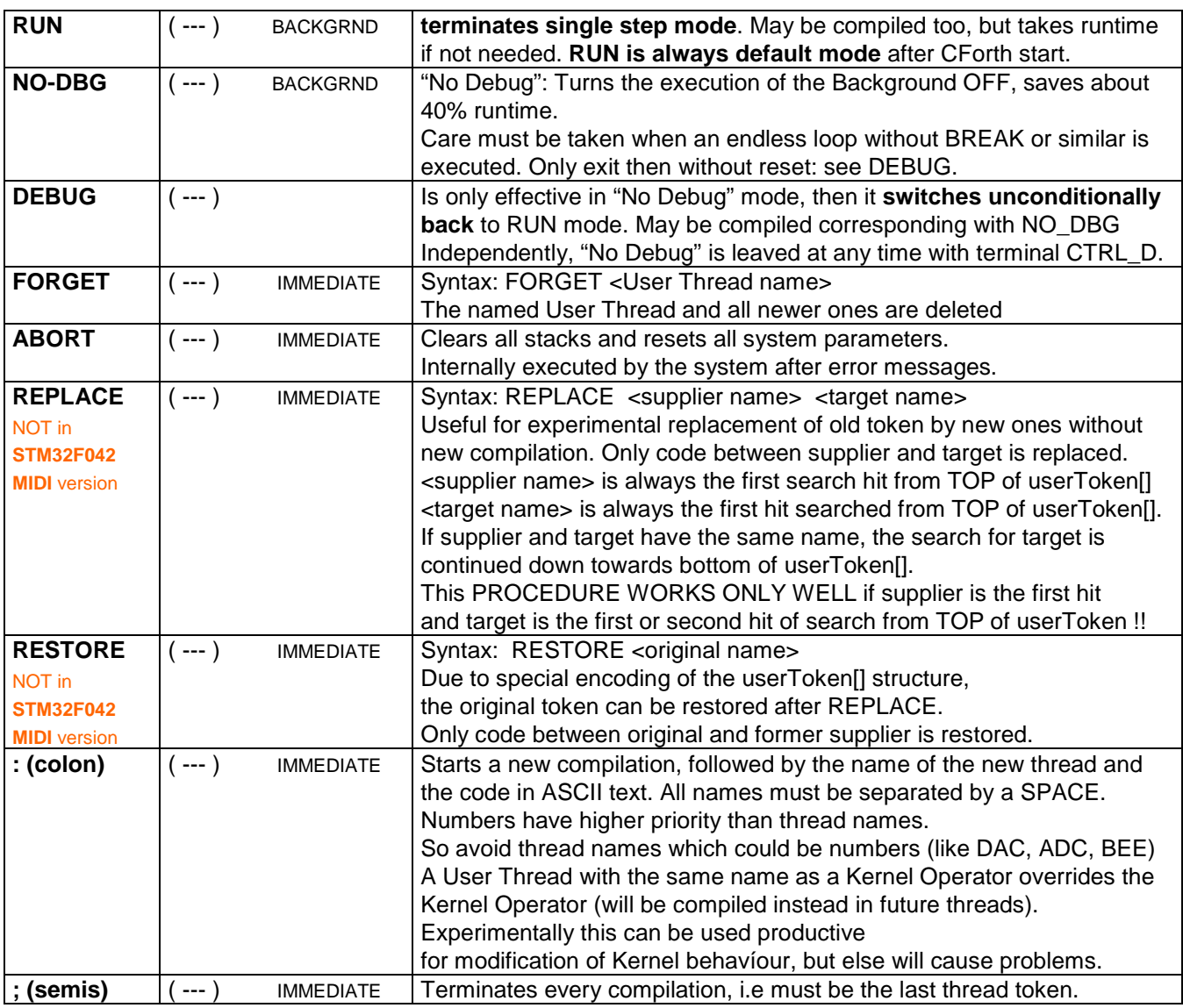

# **System Operators**

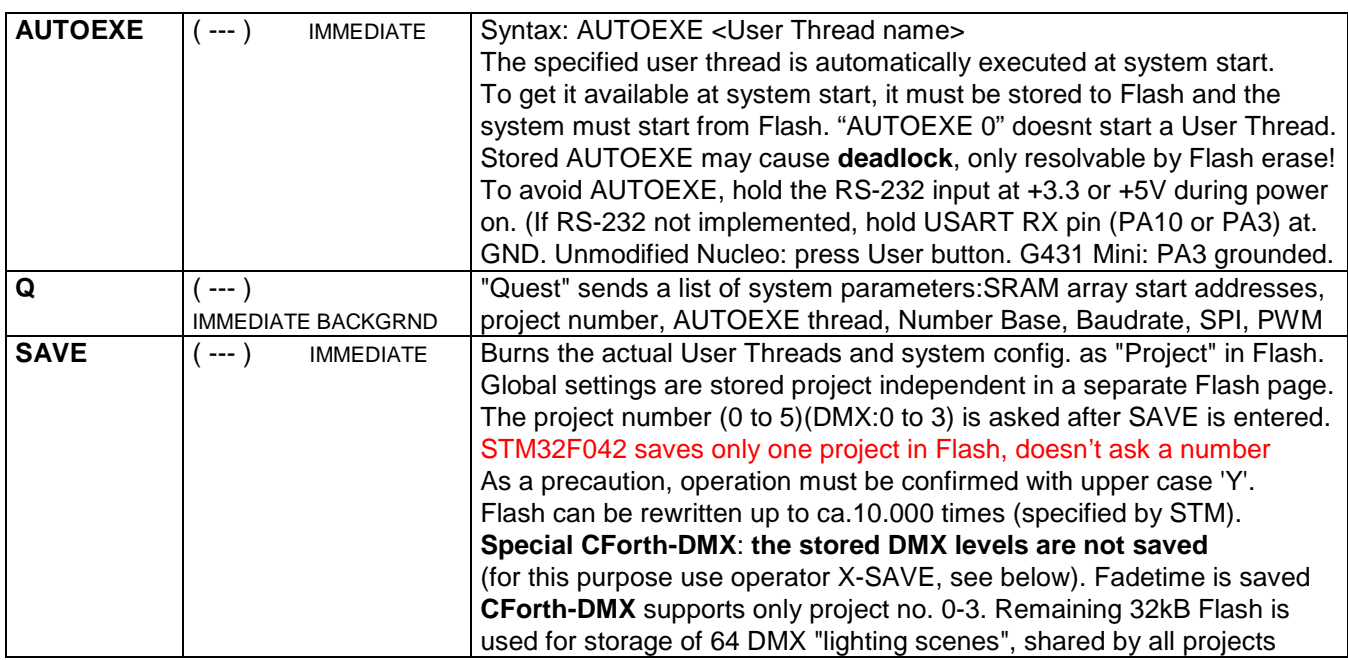

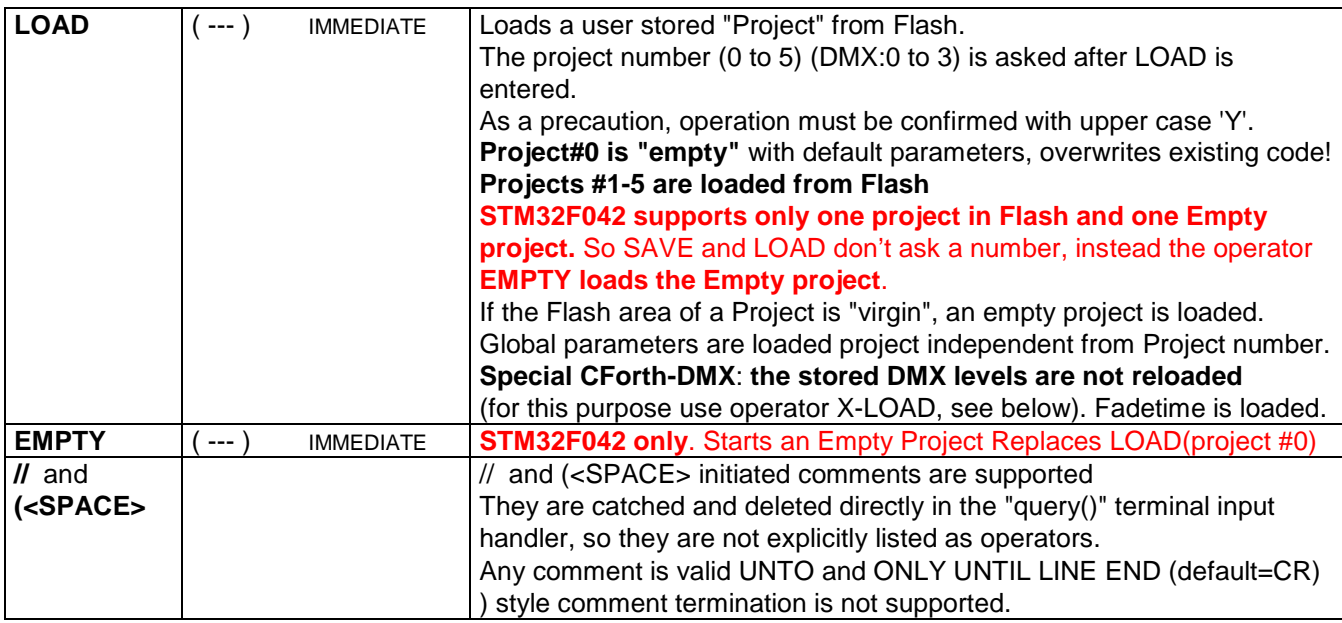

#### **Following operators are not supported by unmodified Nucleo boards**

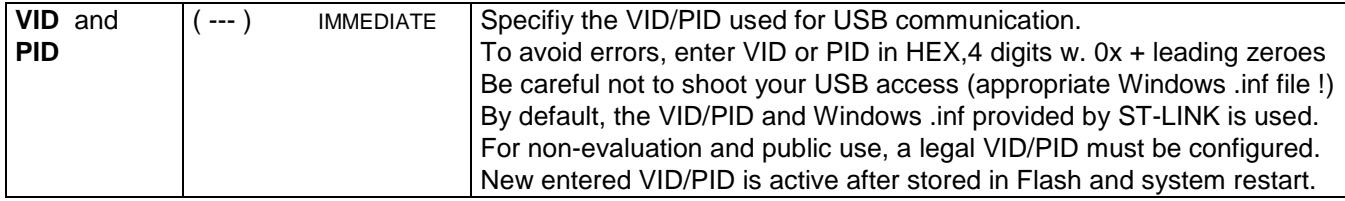

#### **Following operators are NOT supported by versions without RS-232 and by unmodified Nucleo boards:**

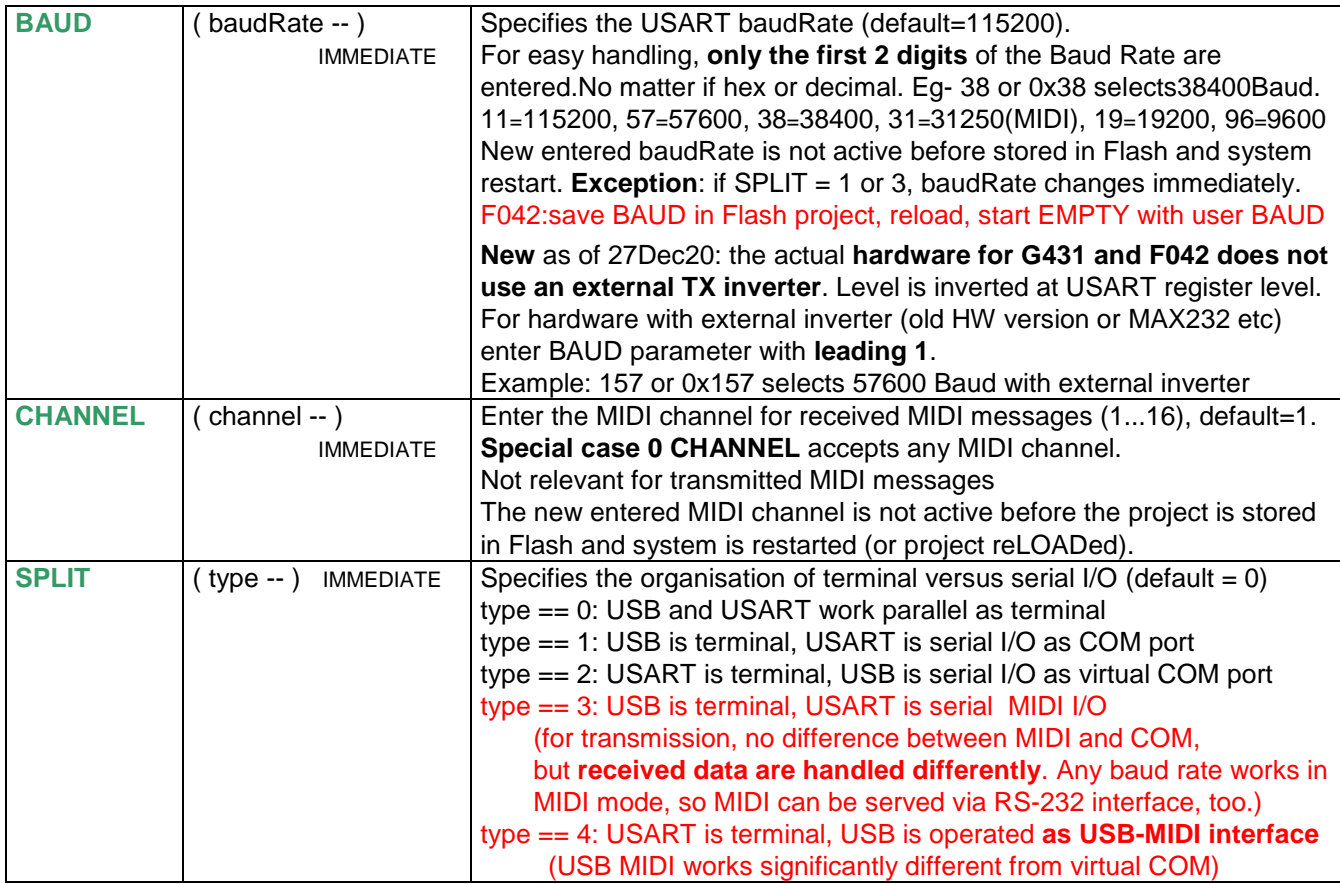

# Features of the MIDI interface: (improved Dec2020)

**Any MIDI message can be sent**. Message type, values and sequence of messages is freely composed by the user, same way as RS-232 transmission. See operators TX, especially NTX for MIDI Channel Msgs, TX"

**When serial I/O is in MIDI mode** (see SPLIT), the support for **received MIDI messages** is organized as follows:

In a special background process, received MIDI bytes are extracted from the active receive buffer (USB or USART, depending on SPLIT configuration), **packed to a single data word** and stored in a cyclic MIDI buffer (first in – first out), max 256 entries (STM32F042 only max 16 entries). This packing operation is performed automatically by the terminal input handler "query()" and any time one of the kernel Operators RX? (before number of received messages is returned) and RX (is unblocked as soon as one or more messages are packed in MIDI buffer) is executed. **This buffer is read with RX? and RX on TOS, but 32 bit words are returned then instead of single bytes.** 

The received word is structurally HEX formatted, so check it visually on terminal with "PH".

Any kind of MIDI message **except SysEx messages** is supported (SysEx messages are automatically deleted from the receive buffer).

**MIDI Channel Messages** are filtered according to the configured MIDI channel 1…16. If "0 CHANNEL" is configured, all MIDI Channel Messages are accepted.

**Special MIDI Messages** (MIDI Time Code, Song Position Pointer, Song Select, Tune Request and onebyte Real Time Messages) are accepted. MIDI Running State is supported.

## **MIDI Messages are packed into words** (and read on TOS by RX) **as follows:**

```
 3 Byte messages: bits 24 - 31 = 0 
                     bits 16 - 23 = Status byte
                      bits 8 - 15 = MIDI Data byte 1 (like Note Pitch, Controller No….) 
                     bits 0 - 7 = MIDI Data byte 2 (like Velocity, Controller Value....)
 2 Byte messages: bits 24 - 31 = 0 
                     bits 16 - 23 = Status byte
                     bits 8 - 15 = 0bits 0 - 7 = MIDI Data byte (like Program No....)
                                 (the single data byte is packed into bits 0-7 
                                 for easier combined handling of 2 and 3 byte messages 
                                and easier extraction of usually most application relevant byte) 
1 Byte messages: bits 24 - 31 = 0bits 16 - 23 = Status byte
                    bits 8 - 15 = 0bits 0 - 7 = 0
```
Evaluation and handling of the packed MIDI Messages on TOS can be freely done by the user. Check and extraction of the different MIDI bytes is usually performed with AND and shift operations.

# Special Operators of the CForth - DMX versions

The DMX command set is an expansion provided with the G431 Standard DMX and the G431 Mini version.

I/O pins PA2 and PA3 (Standard DMX) or PB5 and PB6 (Mini) are reserved for DMX output and are not available as peripherals.

As a special option the **MiniDMX** protocol in implemented (tested here with DMXControl 3), which is activated at system start when **a jumper is placed between PA14 and Ground** (programmer connector). **In this case, no CForth is started.** MiniDMX is exclusively served via USB virtual COM, RS-232 is too slow.

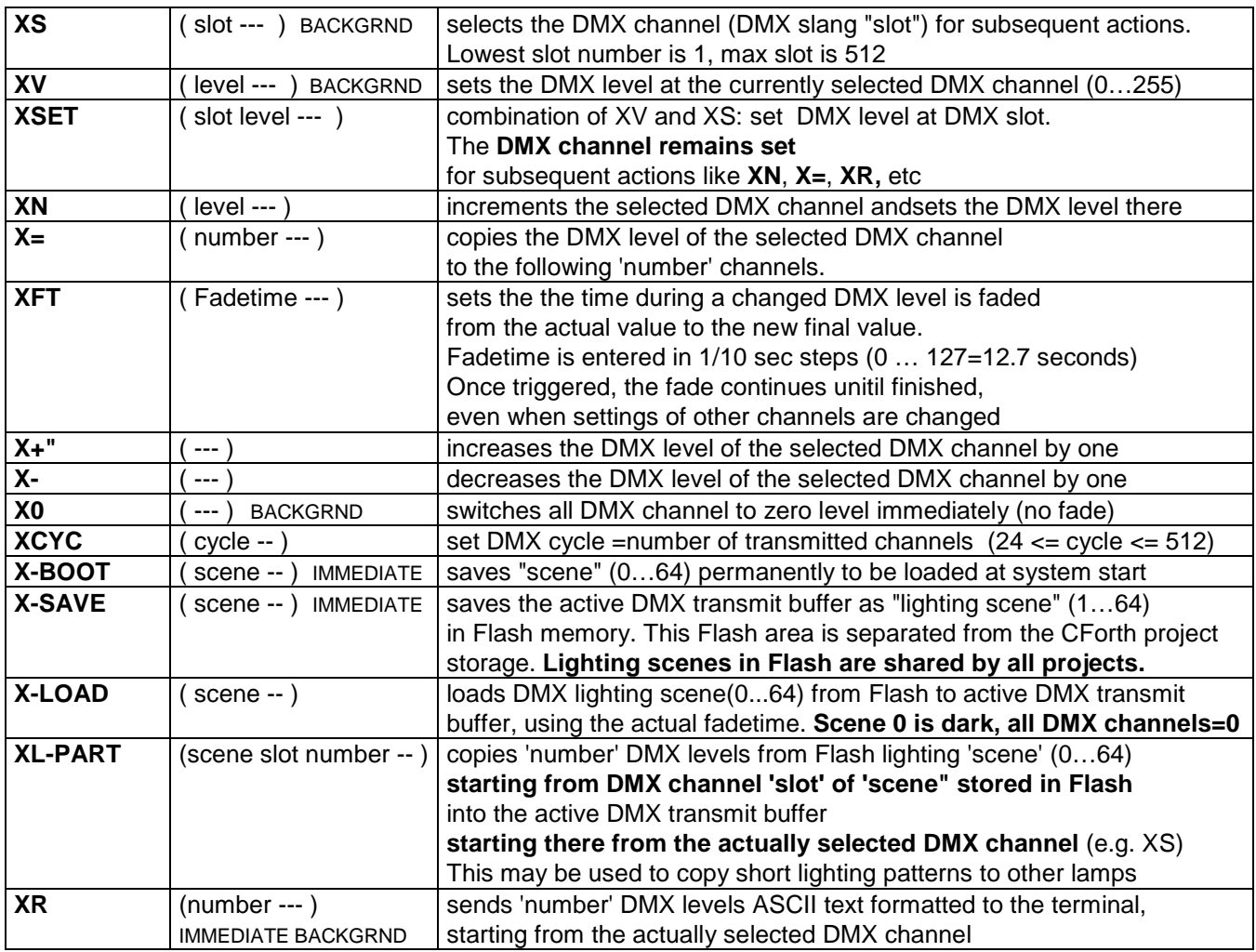

#### **contact:** wschemmert@t-online.de, <www.midi-and-more.de/more>

\* Right of technical modifications reserved. Provided 'as is' - without any warranty. Any responsibility is excluded.

\* Trademarks and product names cited in this text are property of their respective owners

<sup>\*</sup> This description is for information only. No product specification or useability is assured in juridical sense.